## **Верстка с иллюстрациями**

**Иллюстрационной версткой** называют верстку изданий, содержащих изображения. Можно выделить два типа таких изданий ‑ издания, в которых **рисунки размещают на вклейках**, не привязывая их к описанию в тексте (это относится ко многим произведениям художественной литературы, литературы по искусству и т. п.), и издания, в которых **рисунки заверстывают непосредственно в текст**, с которым они тесно связаны по содержанию и размещению (это характерно для научной, технической, учебной и справочной литературы)

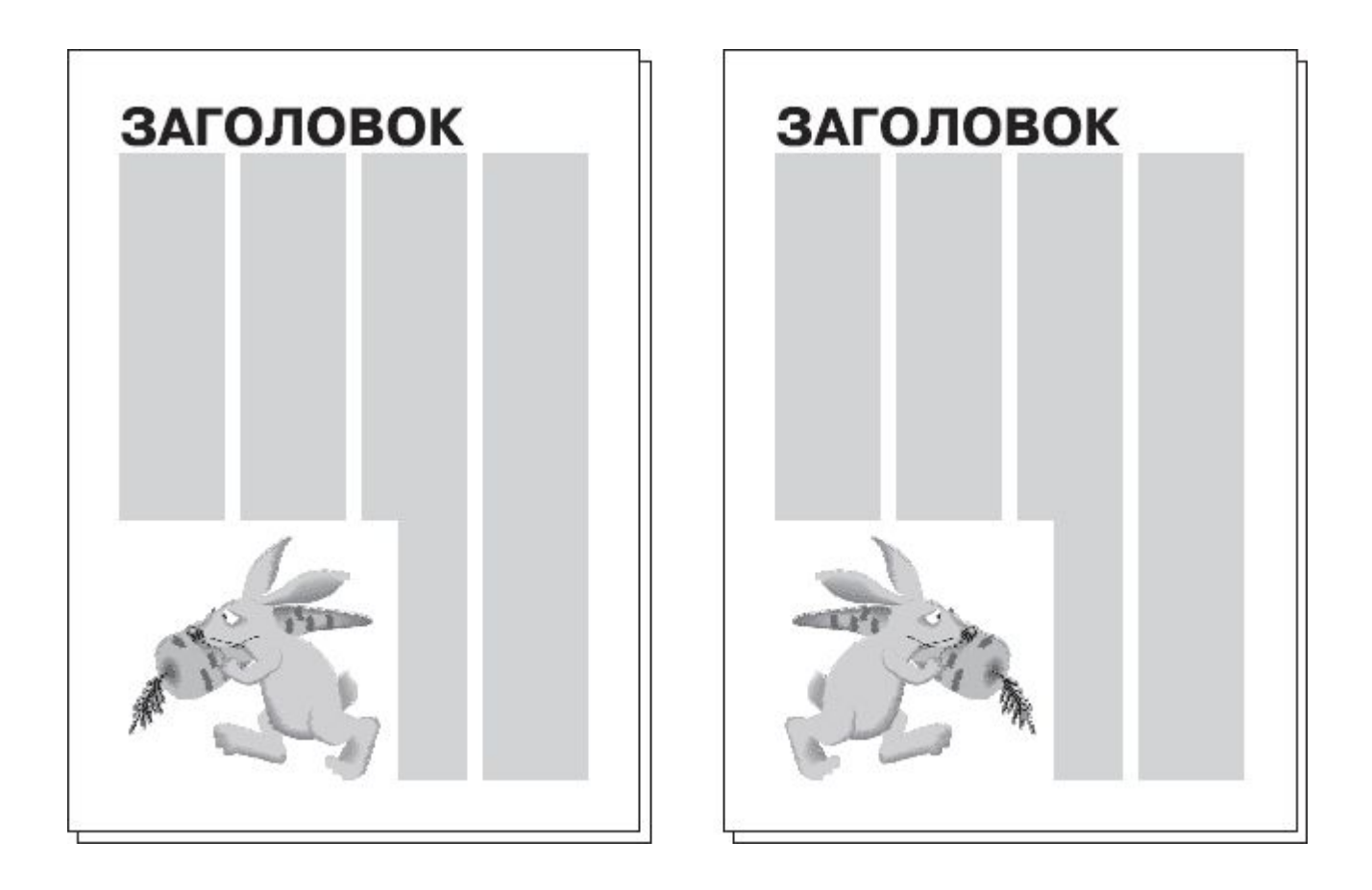

Правило: иллюстрация должна **смотреть на полосу**. Неправильное (слева) и правильное (справа) размещение иллюстрации на полосе

**Открытую верстку** уместно использовать при большом размере иллюстраций, размещая изображения вверху или внизу страницы на всю ширину полосы, реже – слева или справа (на всю высоту)

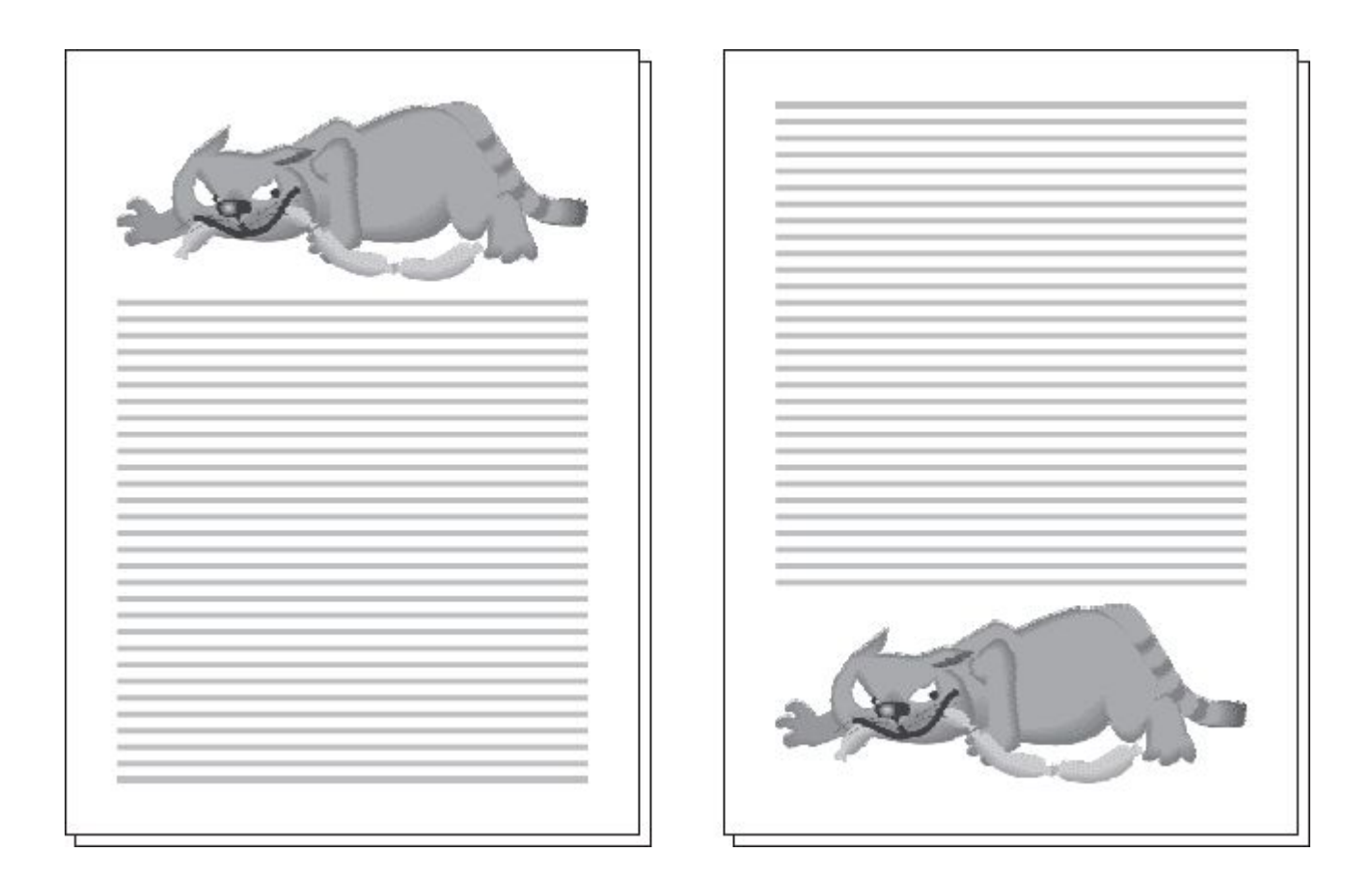

При открытой верстке иллюстраций меньшего размера их помещают в углах страницы, чаще – снаружи полосы (у корешка значительно реже). Такая верстка тоже зрительно облегчает страницу, особенно если текст и иллюстрацию разделяет широкая (около сантиметра) полоска пустого пространства. **Открытая верстка в оборку**

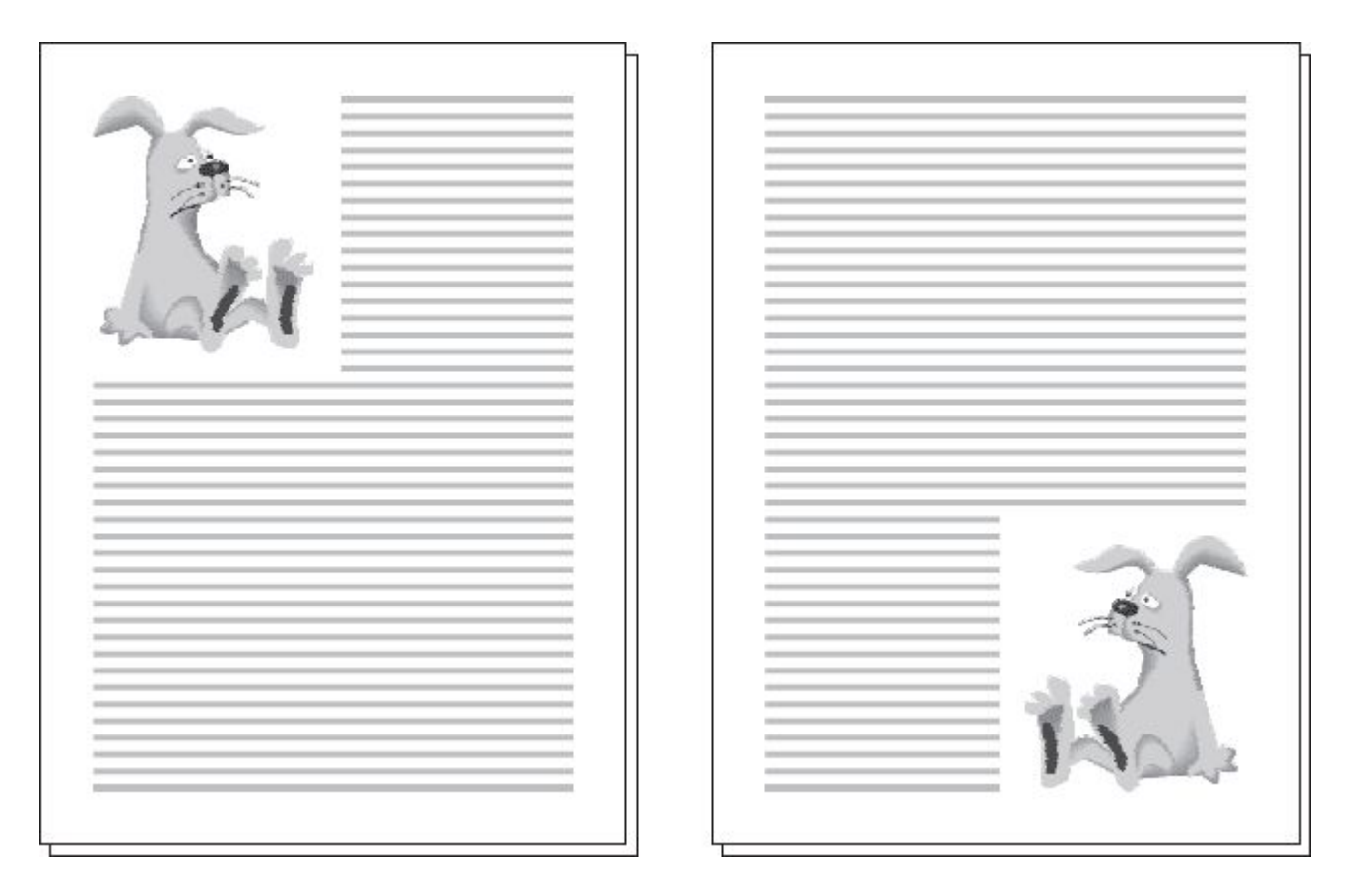

**Закрытая верстка** предполагает, что иллюстрация зажата между строками текста, расположенными сверху и снизу. Такая композиция более тяжелая, однако часто используется, если иллюстрации выполнены на светлом (белом) фоне и у них не видно прямоугольных границ. Строки текста позволяют зрительно «ограничить» иллюстрацию, и можно не создавать рамку вокруг изображения

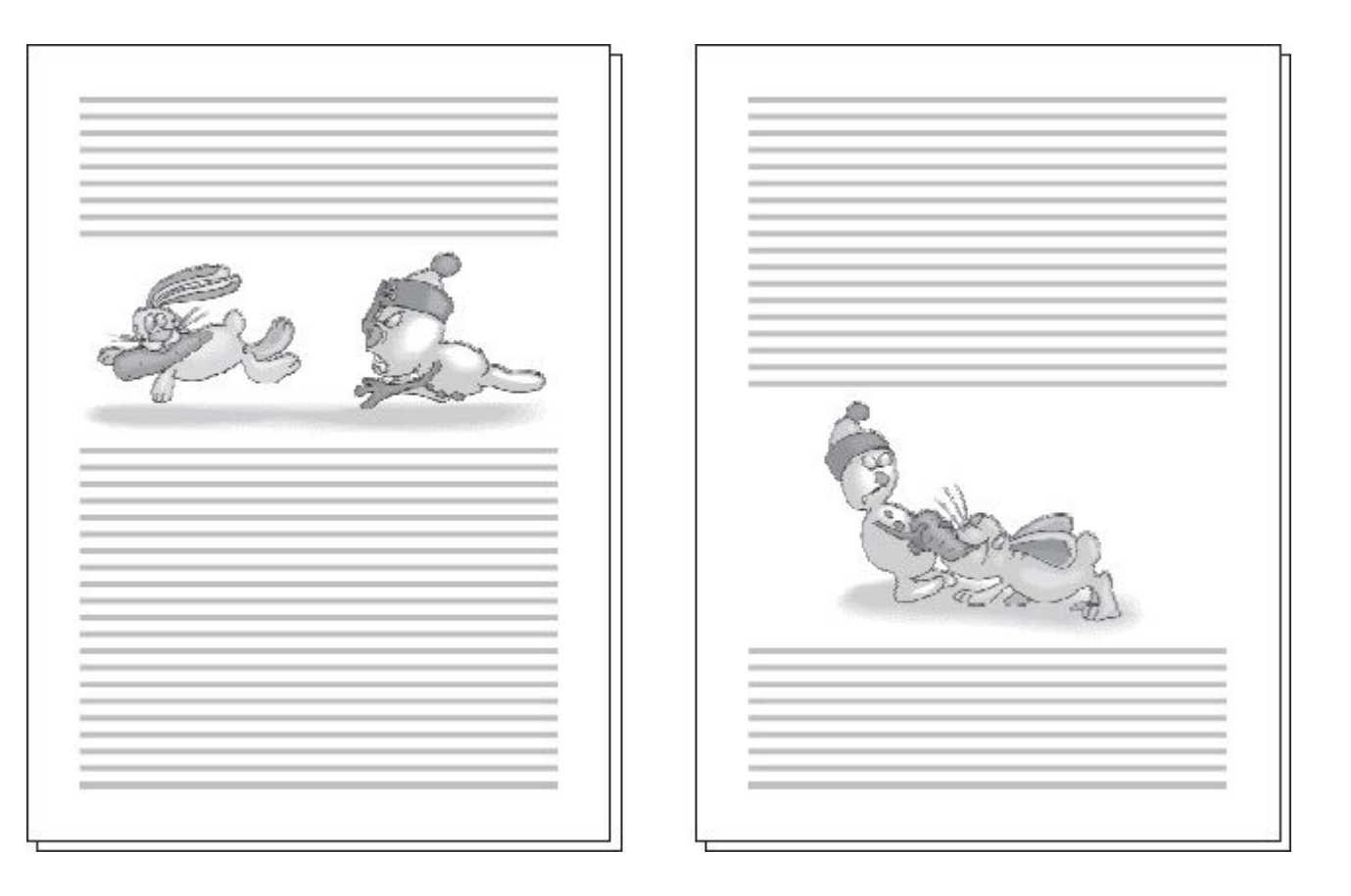

**Верстка в оборку** используется, если ширина иллюстрации меньше ширины полосы. Есть выбор – оставить пустое пространство по сторонам (иллюстрация обычно выставляется по центру полосы) или заполнить пустое место текстом. Оборкой как раз и называется текст, обтекающий иллюстрацию с одной стороны

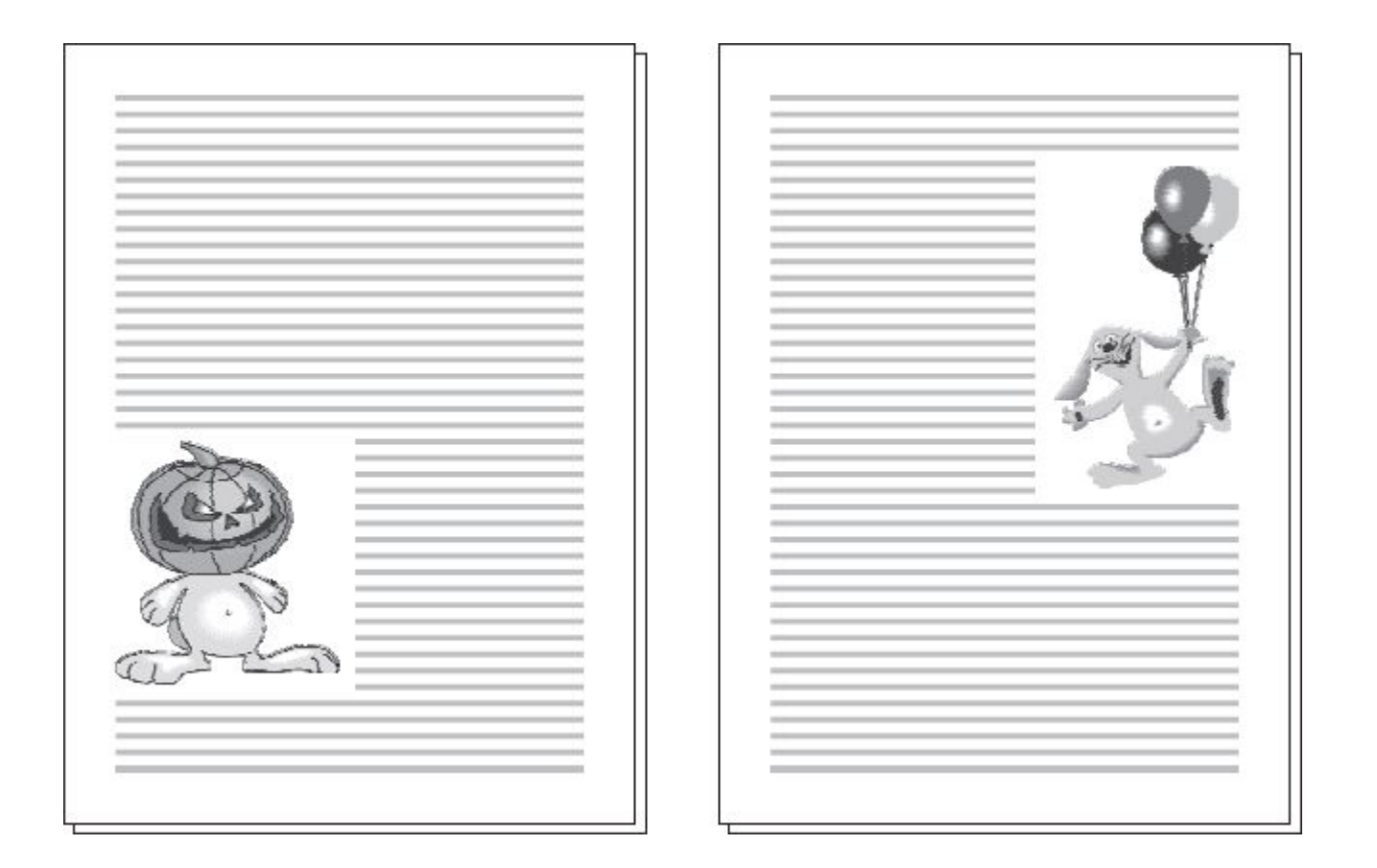

Иллюстрацию с белым фоном текст может обтекать не по прямоугольной форме, а по произвольному контуру рисунка (это еще называется **фигурным обтеканием**)

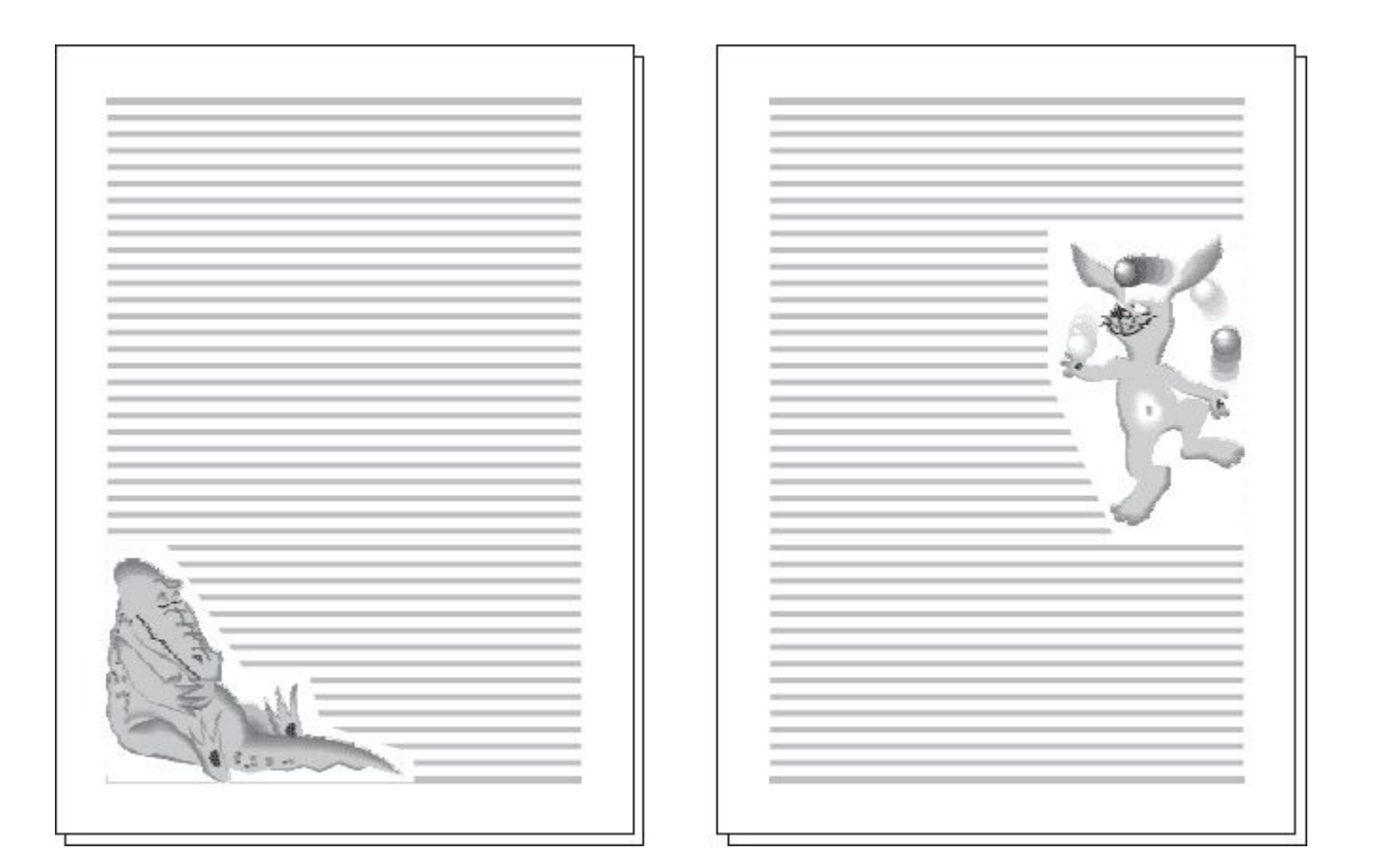

Правило: иллюстрация никогда, никогда не может разрывать строку.

Размещение иллюс-трации по середине страницы возможно либо при многоколоночной верстке, либо с пусбокам. тым пространством по

То же относится с произвольобтекания пустимо, ный контур водил к разрыпоэтому обычно делают выпук-

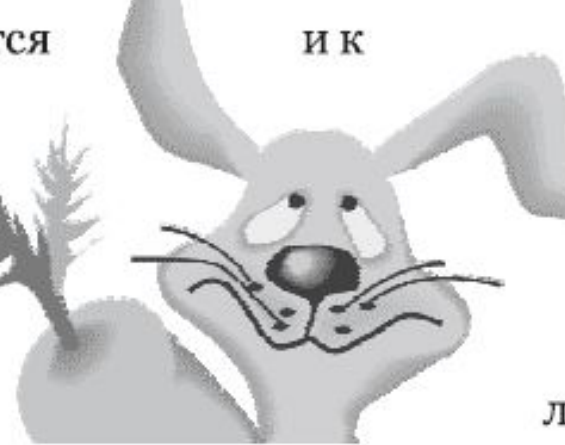

верстке в оборку ным контуром текстом недочтобы сложобтекания привам в строках, контур обтекания лым.

**Глухая верстка** возможна при многоколоночной верстке, когда иллюстрация располагается между колонками и ни одной стороной не выходит к полям. Этот способ по понятным причинам используется чаще других в газетной практике, а в журналах применяется реже из стремления сделать полосу визуально более легкой

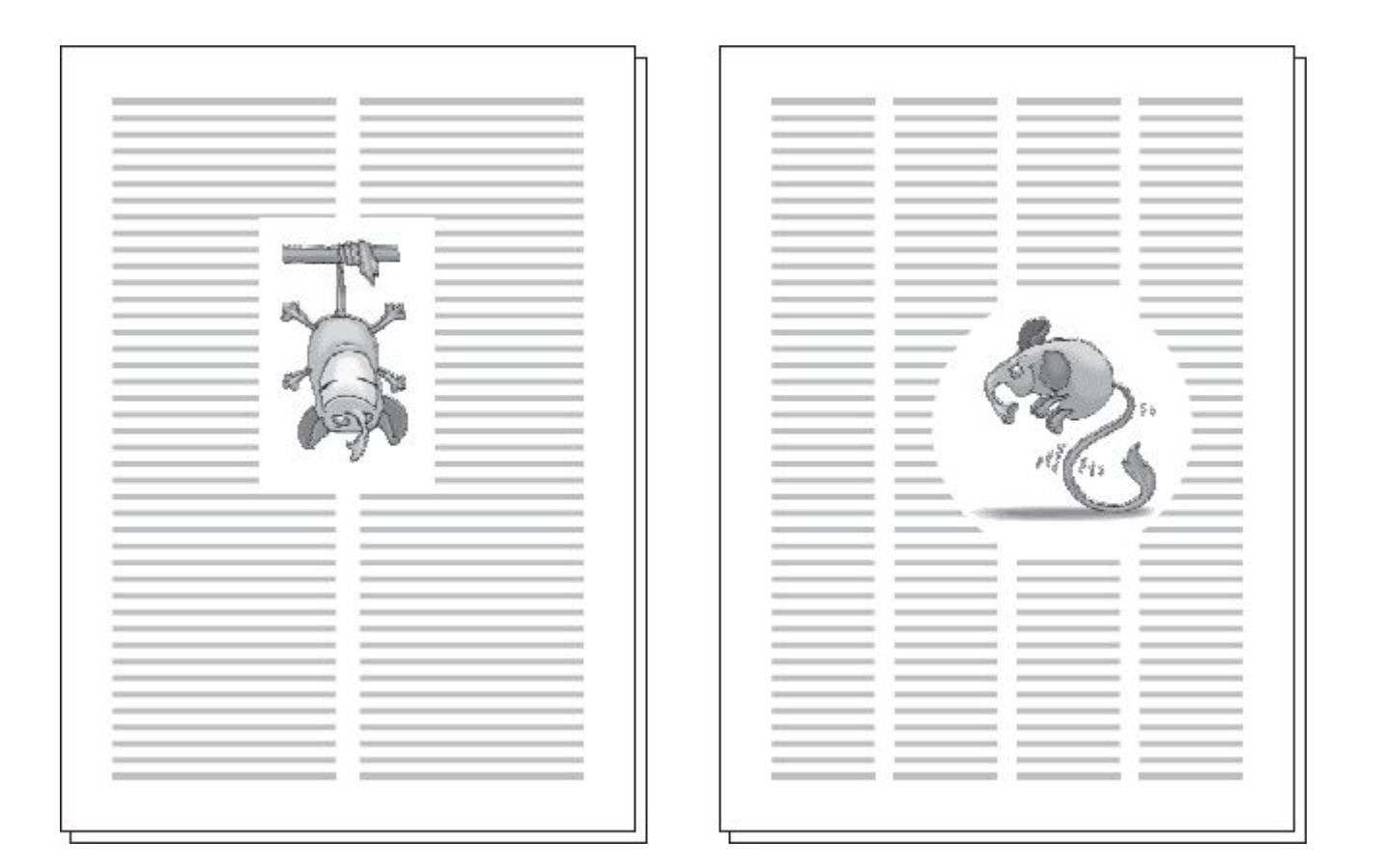

Верстку **с выходом на поле** применяют для дополнительного облегчения страницы. Четкий прямоугольный контур полей воспринимается строгим и официальным. Пустые места у заголовков помогают частично разрушить «прямоугольность» страницы. С этой же целью заверстанные в текст иллюстрации могут слегка выступать за край текстовой области, «выходить» на поля

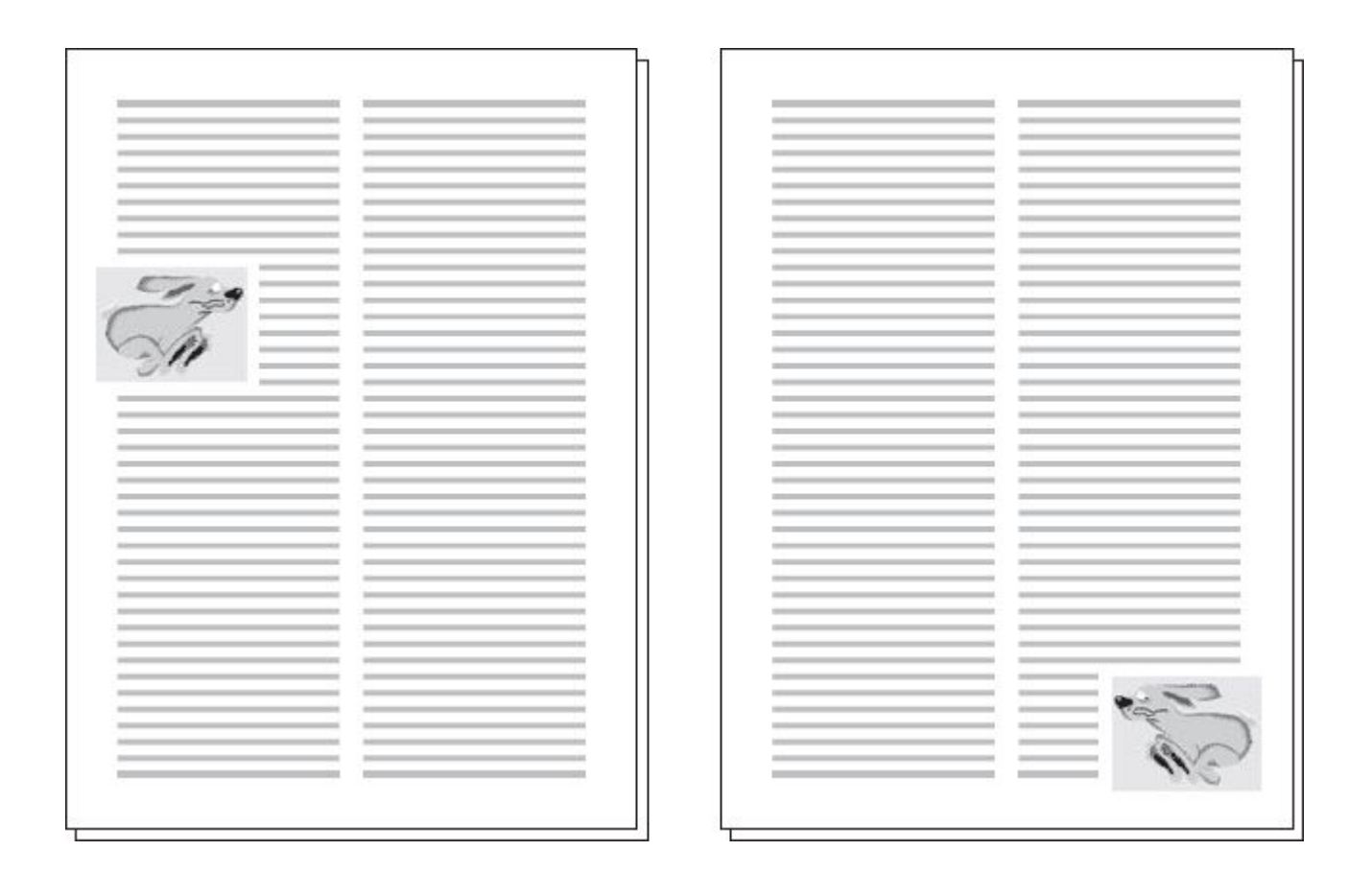

**Верстка на полях** использует большую часть поля, чем верстка со входом на поле. Особенно эффектно такая верстка выглядит для маленьких иллюстраций, которые оказываются наполовину в текстовой области и наполовину – на полях. Для такой верстки обычно нужно увеличить размер полей страницы

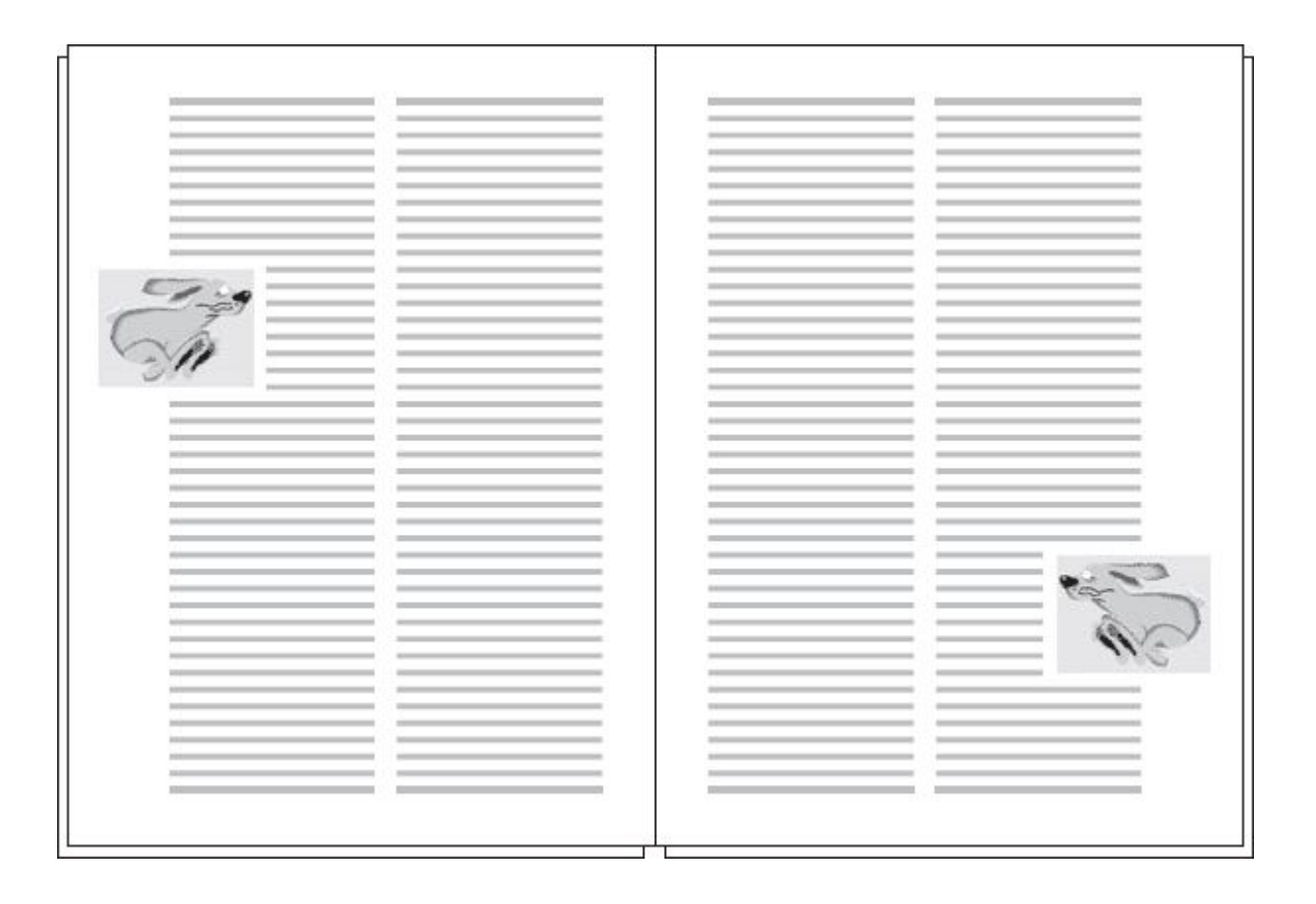

Верстка **под обрез** предполагает, что иллюстрация заполняет поле до конца. Этот метод применяется только для крупных иллюстраций, поскольку они должны не просто доходить до края страницы, но и выступать за край на несколько миллиметров – поэтому потери при обрезке страницы неизбежны

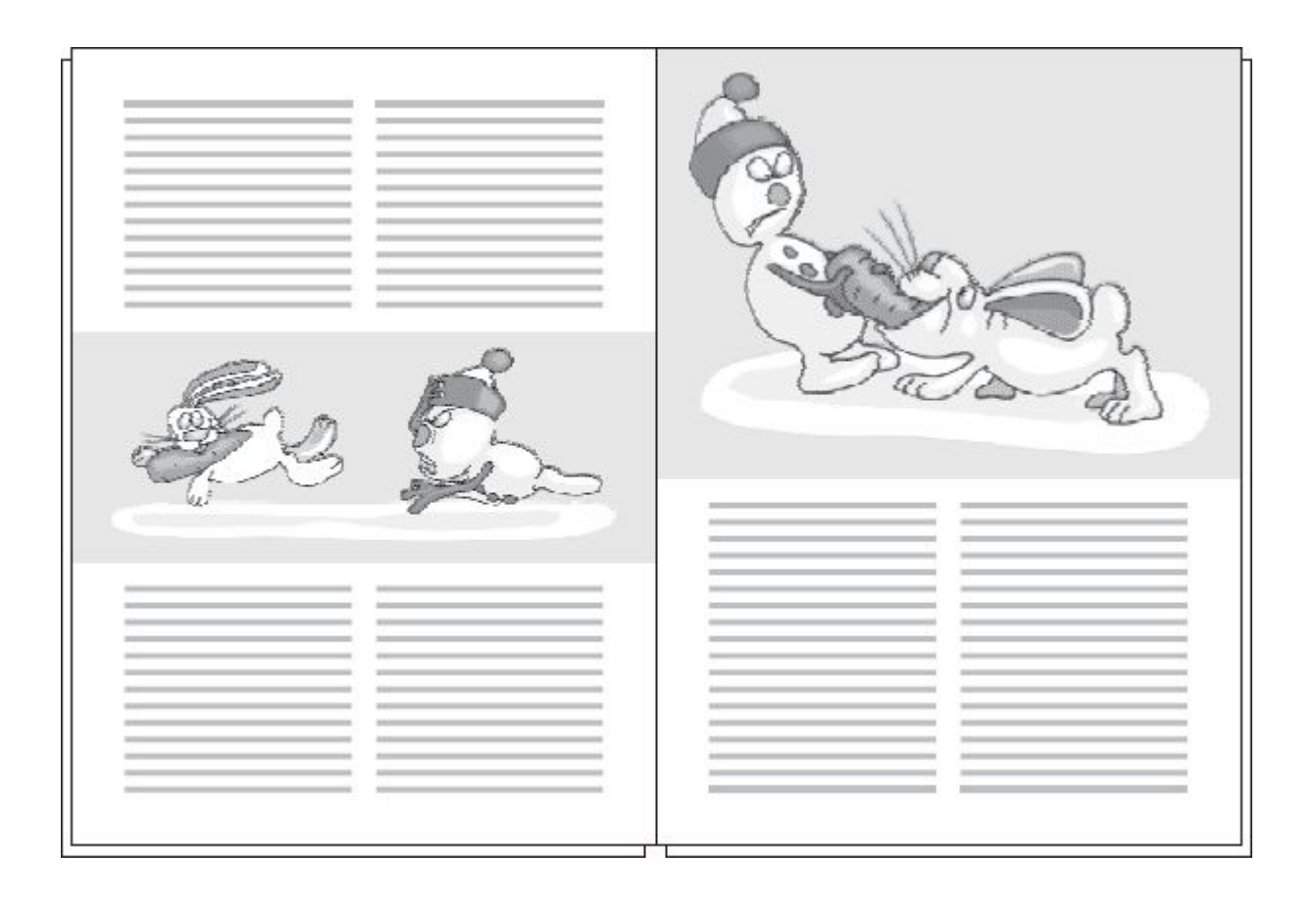

В богато иллюстрированных журналах под иллюстрации могут отводить полные страницы. Такие иллюстрации называются **полосными** (если расположены вертикально) или **поперечными** (если горизонтальная иллюстрация повернута на странице на 90°).

Они часто верстаются под обрез

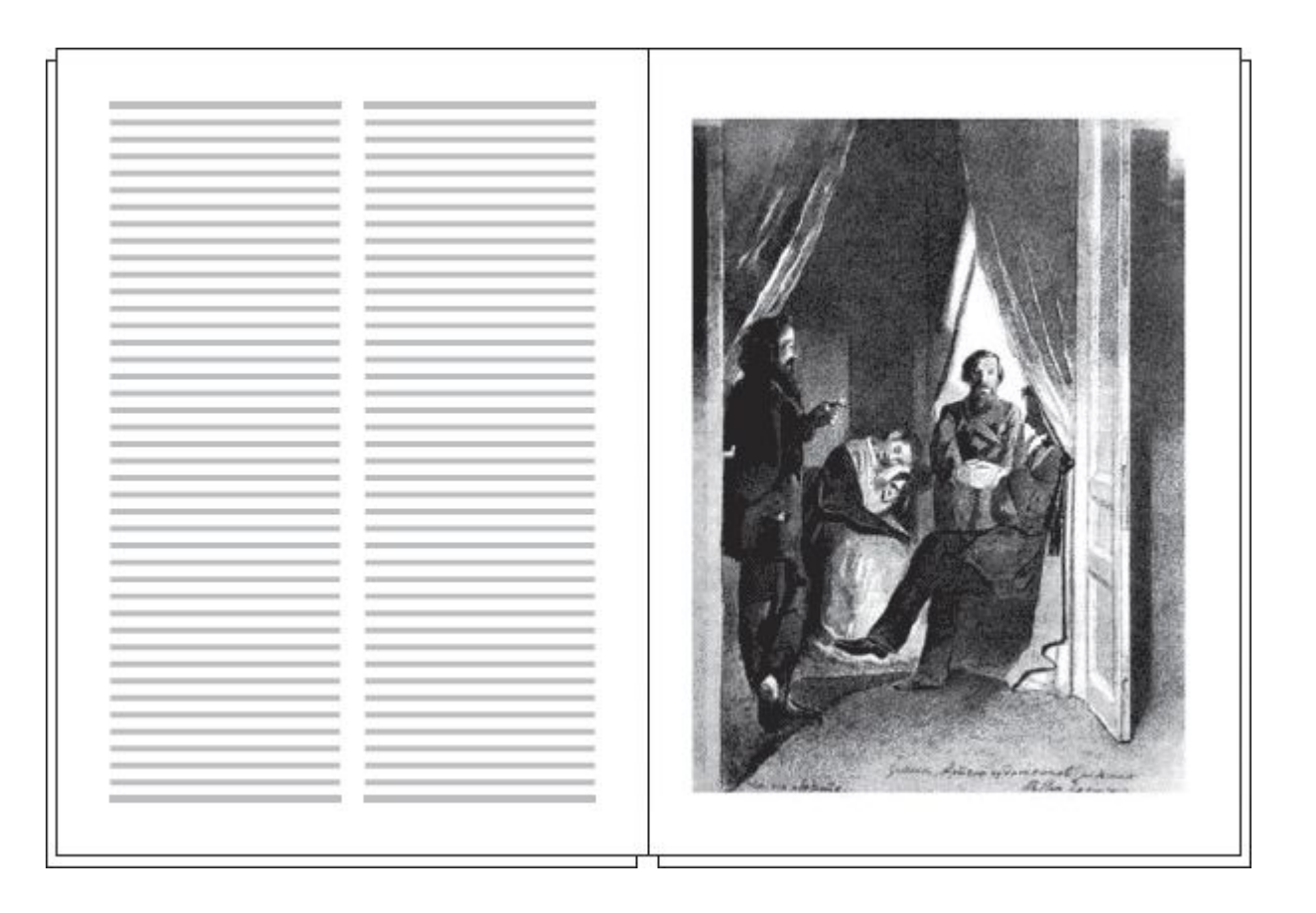

Иногда под фотографии киноактеров, музыкантов, под рекламные плакаты фильмов отводят целые развороты. Часто такие фотографии размещаются в середине журнала – на цельных разворотах, которые читатели могут аккуратно вынуть из журнала и использовать как плакат. Такие иллюстрации называются **распашными** (от слова «распахиваться») и также обычно верстаются под обрез. Другим вариантом распашной иллюстрации является следующий:

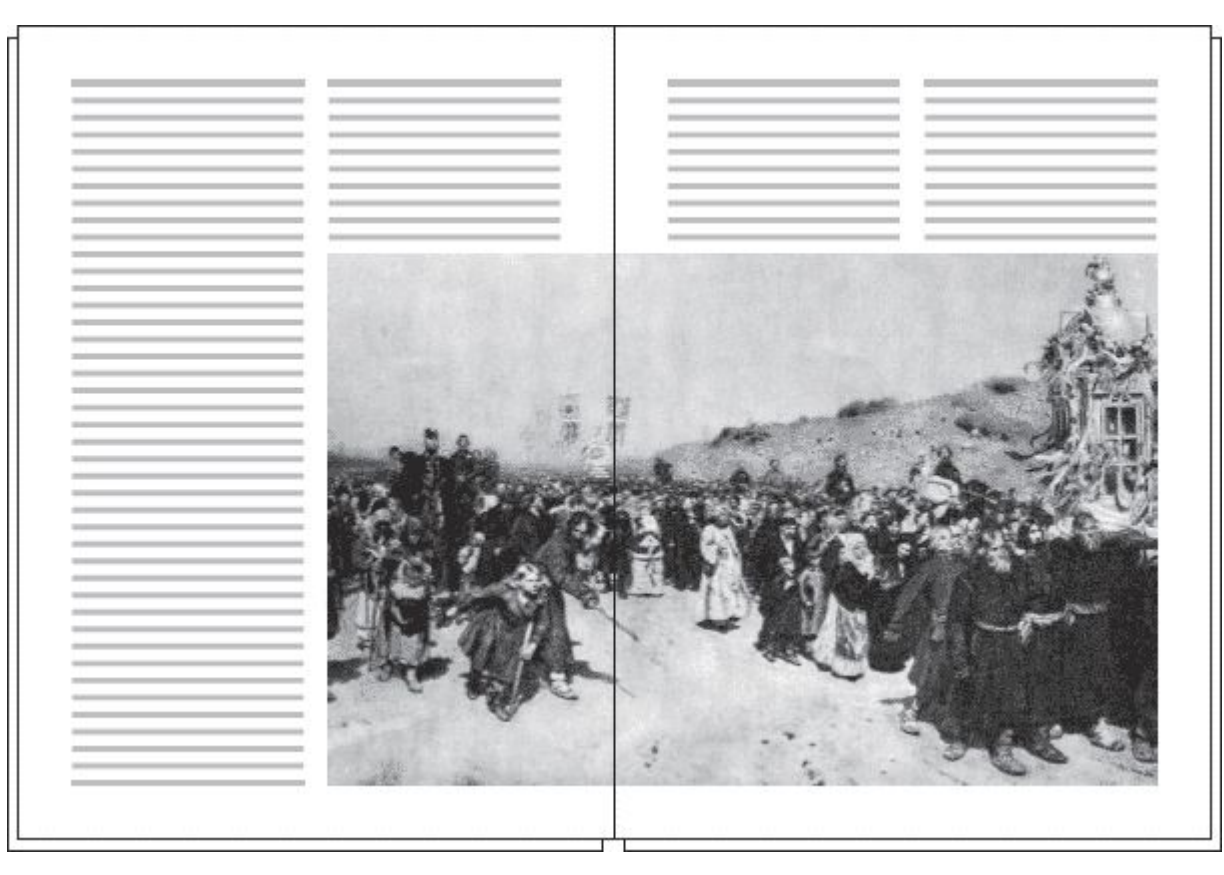

Рисунки являются важнейшим элементом художественного и полиграфического оформления изданий, поэтому для иллюстрационной верстки действуют технические правила, нарушение которых резко снижает качество издания

## Основные правила ‑ это **ЕДИНСТВО ОФОРМЛЕНИЯ ВСЕГО ИЗДАНИЯ**:

- **• запрещено в одном издании применять различные виды иллюстрационной верстки** (например, открытую и закрытую: размещать изображения одинакового формата в оборку и вразрез и т. п.);
- **• точное соблюдение приводности верстки** (любое изображение вместе с подписью должно быть кратно по высоте целому числу строк основного текста);
- **• наилучшее с точки зрения удобочитаемости размещение изображений на полосах** (рисунки, не занимающие полной полосы, всегда располагают на оптической середине);
- **• согласованное расположение изображений на полосе и на развороте** (любая полоса или разворот с изображениями должны представлять собой **единое художественное целое**), а в изданиях, где текст тесно связан с рисунками, также строгое согласование размещения рисунков относительно текста (изображение должно размещаться на одном развороте со ссылкой на него и, как правило, после ссылки).